Логическая функция F задаётся выражением  $(\neg(z = w) \rightarrow (w \land \neg x)) \vee (x \land \neg y)$ . На рисунке приведён частично заполненный фрагмент таблицы истинности функции F, содержащий неповторяющиеся строки. Определите, какому столбцу таблицы истинности функции F соответствует каждая из переменных x, y, z, w.

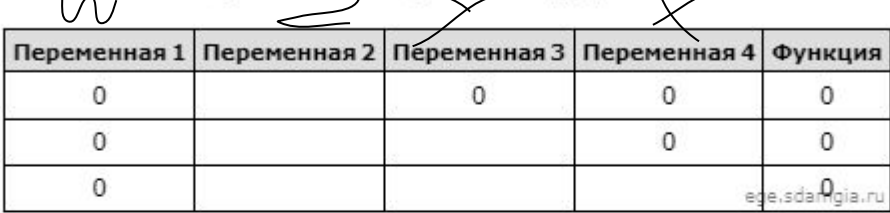

В ответе напишите буквы x, y, z, w в том порядке, в котором идут соответствующие им столбцы (сначала - буква, соответствующая первому столбцу; затем - буква, соответствующая второму столбцу, и т.д.). Буквы в ответе пишите подряд, никаких разделителей между буквами ставить не нужно.

Пример. Пусть задано выражение x → y, зависящее от двух переменных x и y, и фрагмент таблицы истинности:

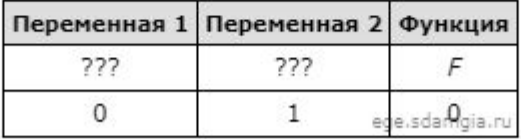

Тогда первому столбцу соответствует переменная у, а второму столбцу соответствует переменная х. В ответе нужно написать: ух.

OTBET: WZYX

```
print ("w", "x", "y", "z")w x y z
                                                                  0 0 0 1
for w in range (0, 2):
                                                                  0 0 1 1
  for x in range (0, 2):
                                                                  01111 1 1 0for v in range (0, 2):
      for z in range (0, 2):
       d = ((not(z == w)) \le (w * (not(x)))) or (x * (not(y))))if d == 0:
         print(w, x, y, z)
```